# Ultra HD/4K@60Hz Matrix Switcher

#### V1.0 **MX0202H**

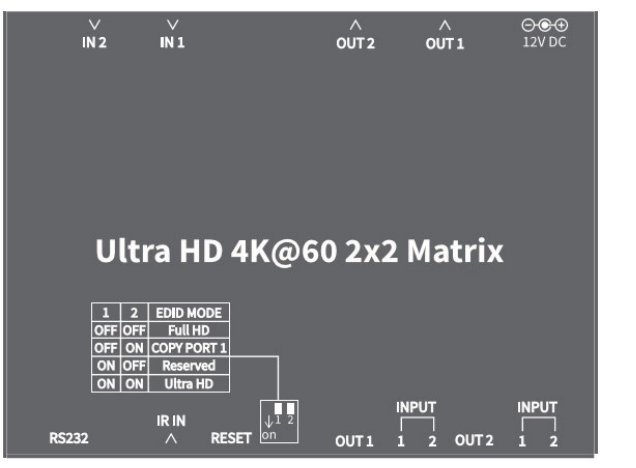

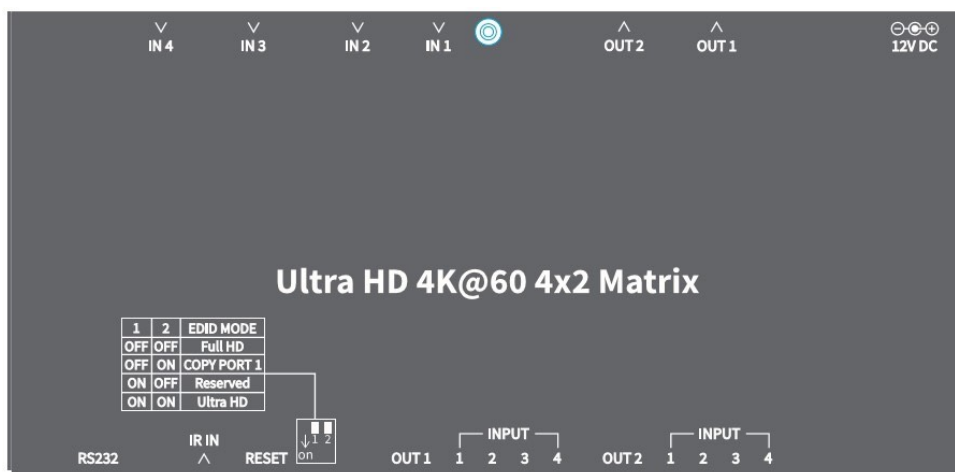

# USER MANUAL

## Package Contents

- **1 x MX0402H or MX0202H**
- **1 x User manual**
- **1 x Power adapter DC12V with lock**
- **4 x Foot pads**
- **1 x IR Receiver**
- **1 x Remote control**

#### **Overview**

 **equipment. It is used for input/output cross switching of signals or transmit input signal to each output equipment. It provides high performance video and audio up to Ultra HD/4K@60Hz resolution and supports 4 EDID modes select.The MX0402H/MX0202H is a high performance HDMI Matrix switcher**

#### Features

- **Supports resolution up to 4Kx2K@60Hz (4:4:4).**
- Supports Pixel clock up to 600MHz.
- **supports HDR.**
- **HDCP 1.4/2.2 compliant.**
- Supports 3D pass-through.
- Supports RS232 control.
- **Supports Remote control.**
- **Supports Firmware upgraded.**

## **Specifications**

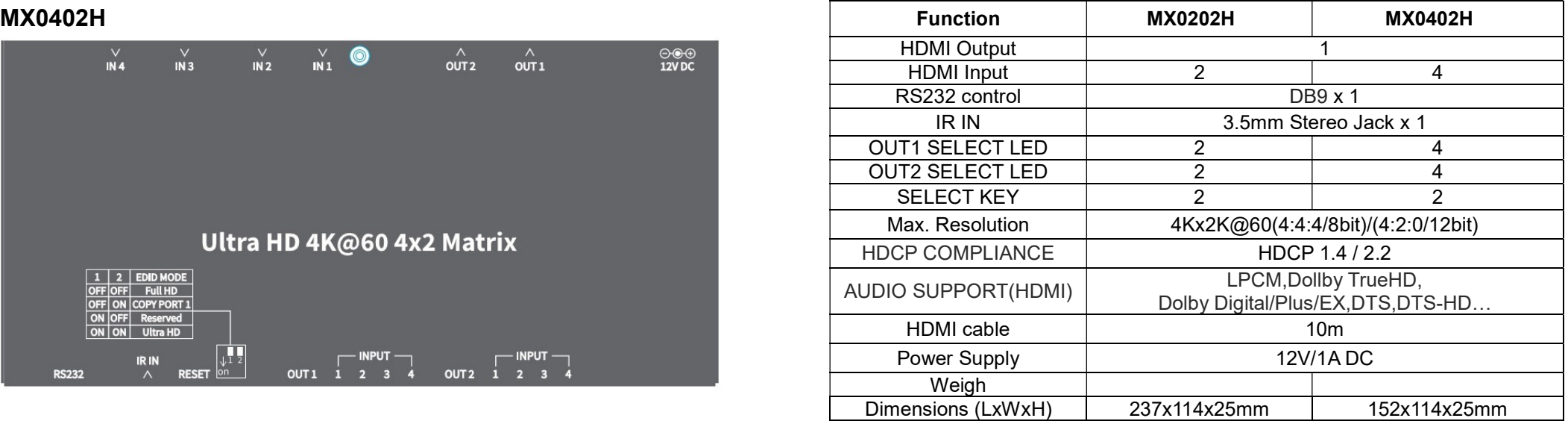

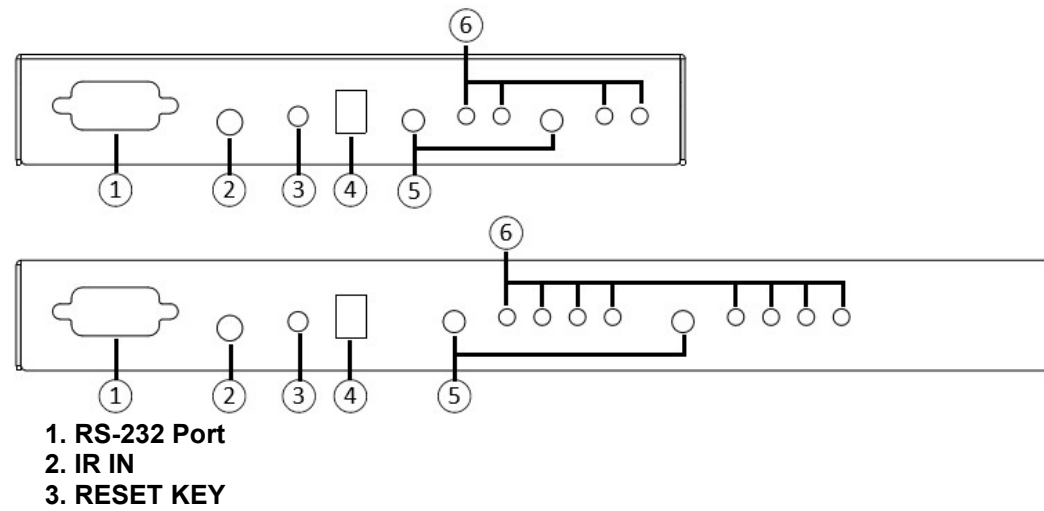

#### 4. MODE KEY

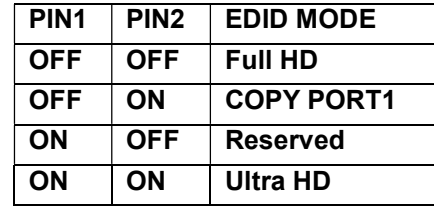

#### 5. SELECT KEY

6. INPUT LED

### REAR VIEW

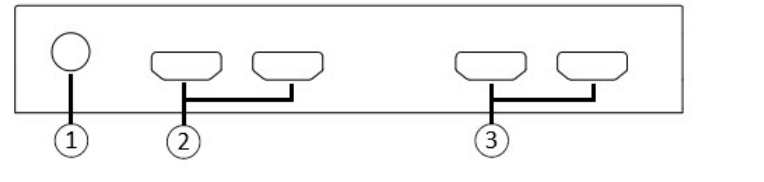

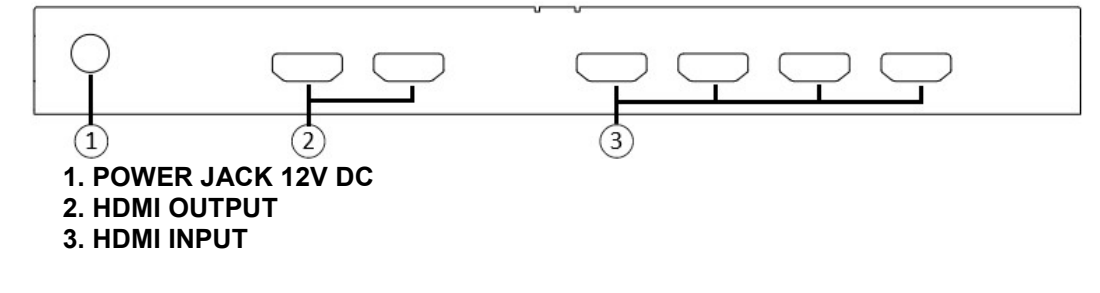

#### RS232 Console Protocol

Baud Rate: 115200, n parity bit, 8 data bits, 1 stop bit Ascii Base Execute Command by '\r' (carriage return) Command List -----------------------------------------------------------

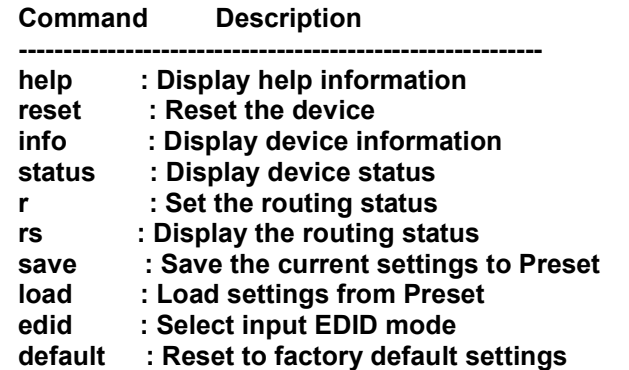

For more information, type '/h' or '?' after each commands.

#### Installation

- 1. Connect the HDMI cable with the BD player or PC and the <IN> port.
- 2. Connect the HDMI cable with the UHDTV and the <OUT> ports.
- 3. Connect the power cord and turn on the matrix series .
- 4. Turn on the BD player or PC and UHDTV.

## Trademarks:

All the companies, brand names, and product names referred to this manual are the trademarks or registered trademarks belonging to their respective companies.